## **СУББОТА, 30.0 5.2020 УРОК ВРЕМЯ СПОСОБ ПРЕДМЕТ ТЕМА УРОКА РЕСУРС ДОМАШНЕЕ ЗАДАНИЕ 1 9.00** – **9.30** Он-лайн подключение Обществознание (Антонова О.Н.) Мир в ХIХ веке Zoom конференция. В случае отсутствия связи выполнит е задание на сайте Я- класс<https://www.yaklass.ru/> Не предусмотрено Он-лайн подключение Обществознание (Альмухамедова Н.Р.) Зачет Zoom конференция. В случае отсутствия связи решите тест на ресурсе Фохсфорд: [https://foxford.ru/trainings/1029#!](https://foxford.ru/trainings/1029) Не предусмотрено **2 9.50 – 10.20** Он-лайн подключение Обществознание (Антонова О.Н.) Мир в ХIХ веке Zoom конференция. В случае отсутствия связи выполнит е задание на сайте Я- класс<https://www.yaklass.ru/> Параграф 28 С помощью ЭОР Обществознание (Альмухамедова Н.Р.) Мир в ХIХ веке Просмотрите запись: [https://resh.edu.ru/subject/lesson/5480/mai](https://resh.edu.ru/subject/lesson/5480/main/226318/) [n/226318/](https://resh.edu.ru/subject/lesson/5480/main/226318/) Составить конспект по видеозаписи Выслать по почте: nesik256@mail.ru **3 10.40 – 11.10** Он-лайн подключение Физика (у) Итоговая контрольная работа Zoom конференция Не предусмотрено **3** Он-лайн подключение Английский язык (у) Итоговая контрольная работа в рамках промежуточной аттестации Zoom - конференция. В случае отсутствия связи посмотрите Учебник Starlight – 10 Не предусмотрено Он-лайн подключение История (у) Итоговая контрольная работа Zoom конференция В случае отсутствия связи решать задания на электронной почте Не предусмотрено **3** Он-лайн подключение Биология (у) Промежуточная аттестация Онлайн платформа Zoom. Не предусмотрено **Завтрак 11.10 – 11.40 4 11.40 – 12.10** Он-лайн подключение Физика (у) Итоговая контрольная работа Zoom конференция Не предусмотрено **4** Он-лайн подключение Английский язык (у) Итоговая контрольная работа в рамках промежуточной аттестации Zoom - конференция. В случае отсутствия связи посмотрите Учебник Starlight – 10 Не предусмотрено

## **Расписание занятий для 10 классов на 30.05.2020**

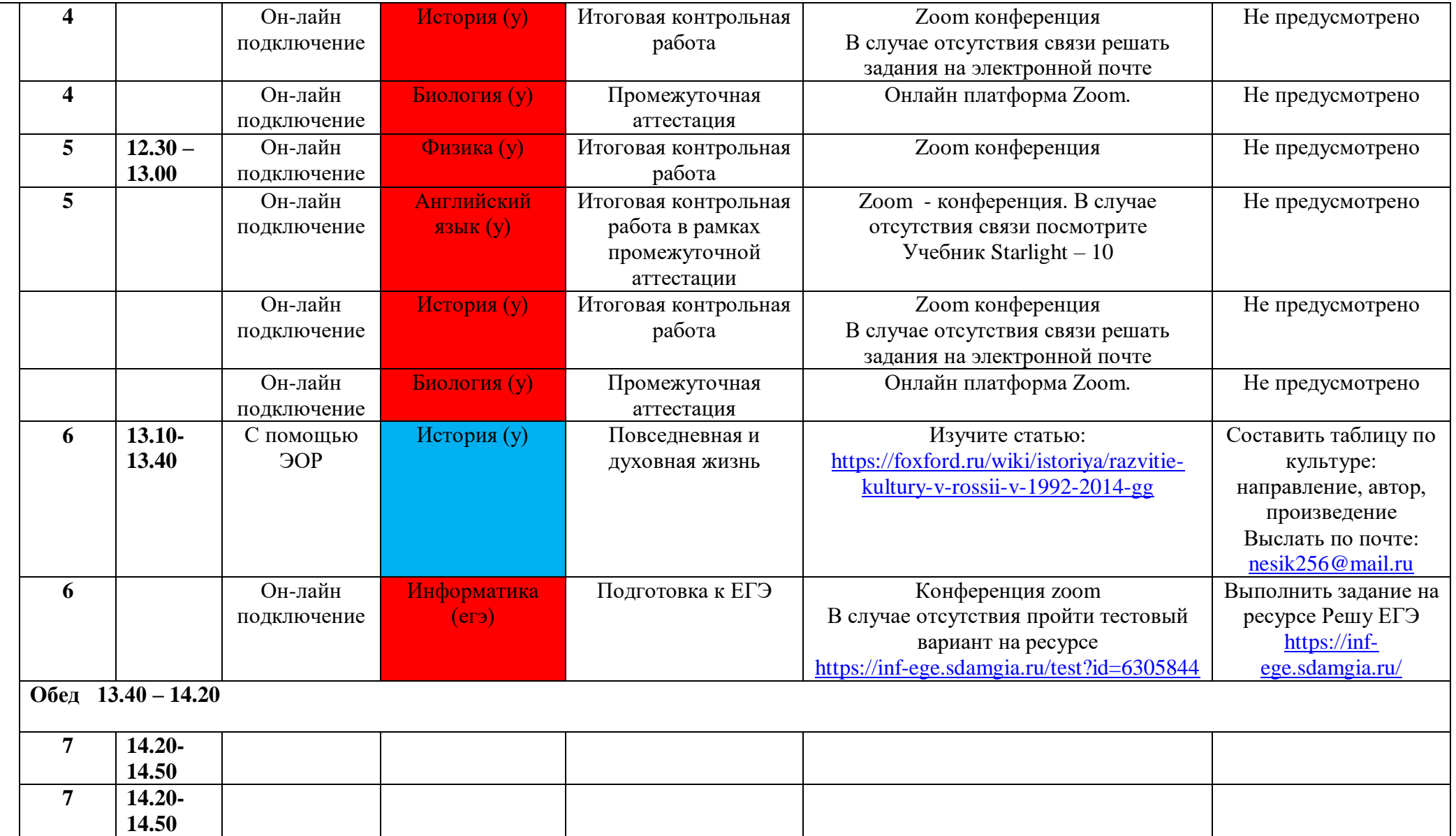